## SAP ABAP table TBAC DCS KD {Key Dates of Derivative Contracts}

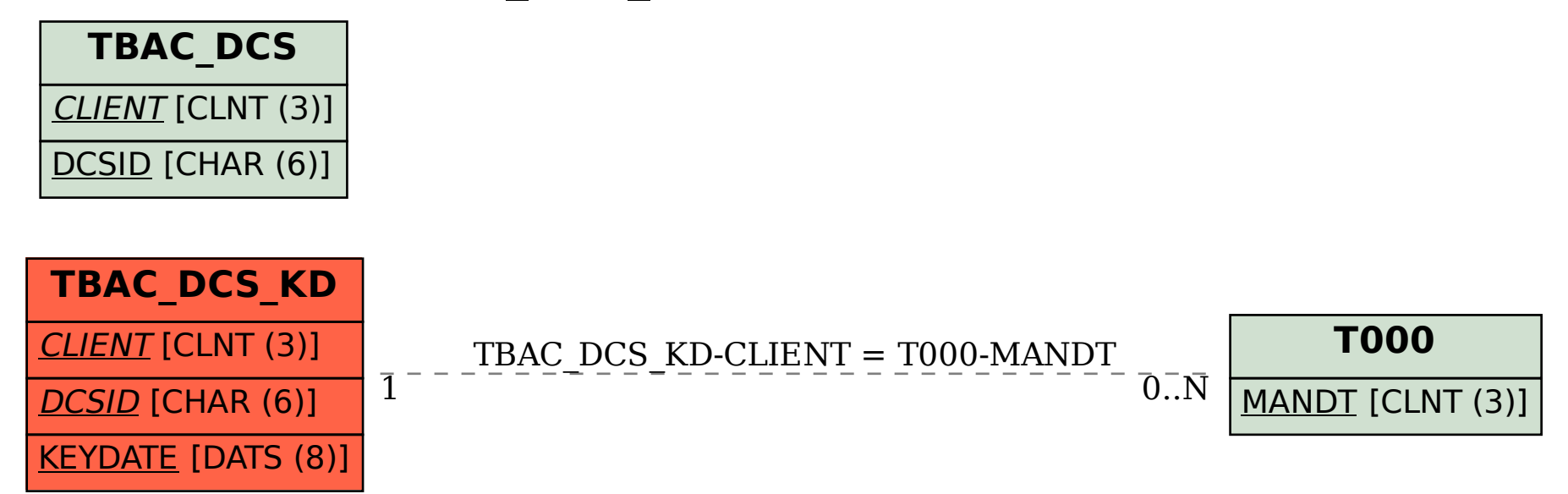